## ES- 3 Ver. 2.01

Ver. 2.01

Ver. 2.01

Ver.  $2 \nolimits$  01

Ver. 2.01

Ver. 2.01

ES-3 Ver. 2.01

ウェアーは、必ず削除するようにお願いします。

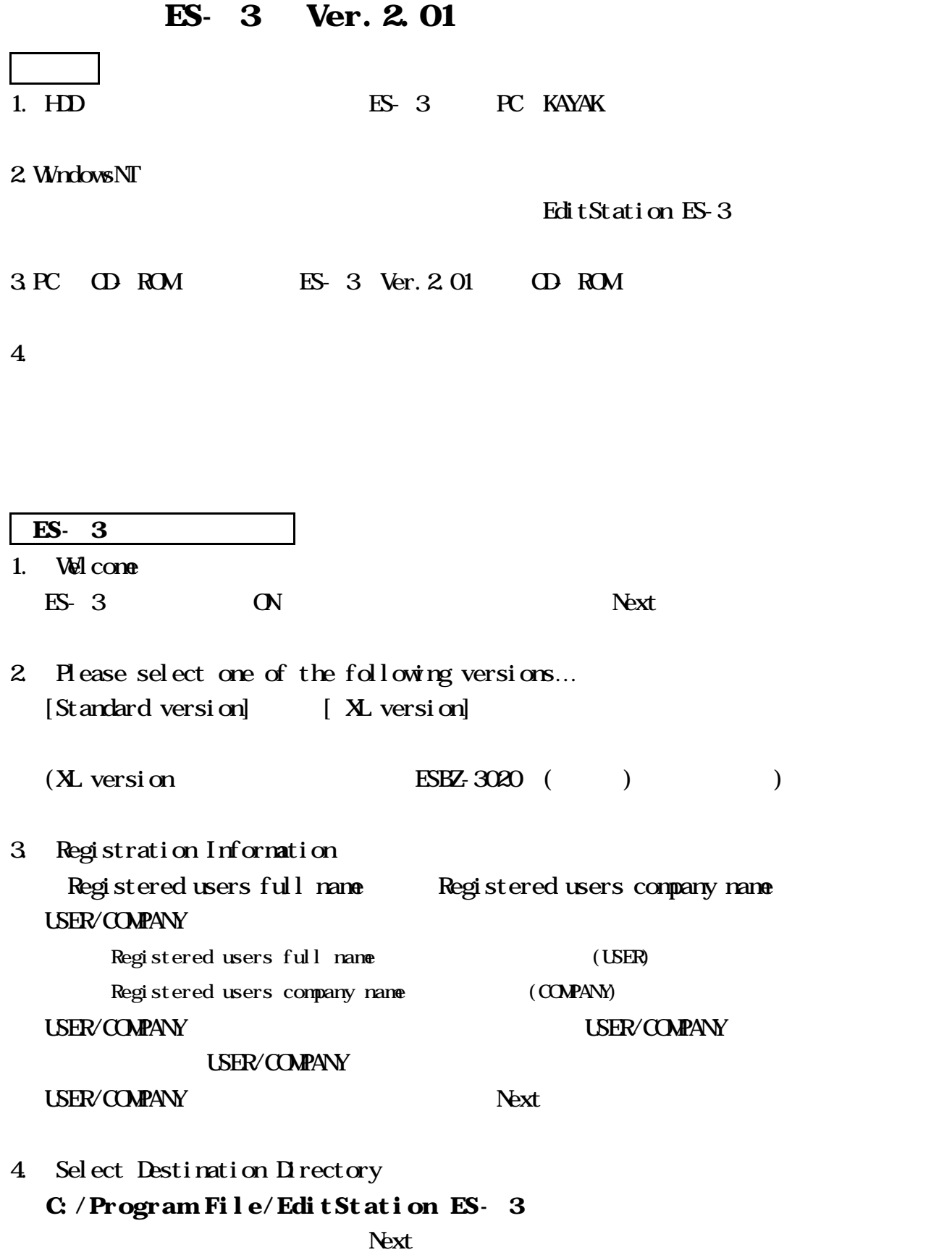

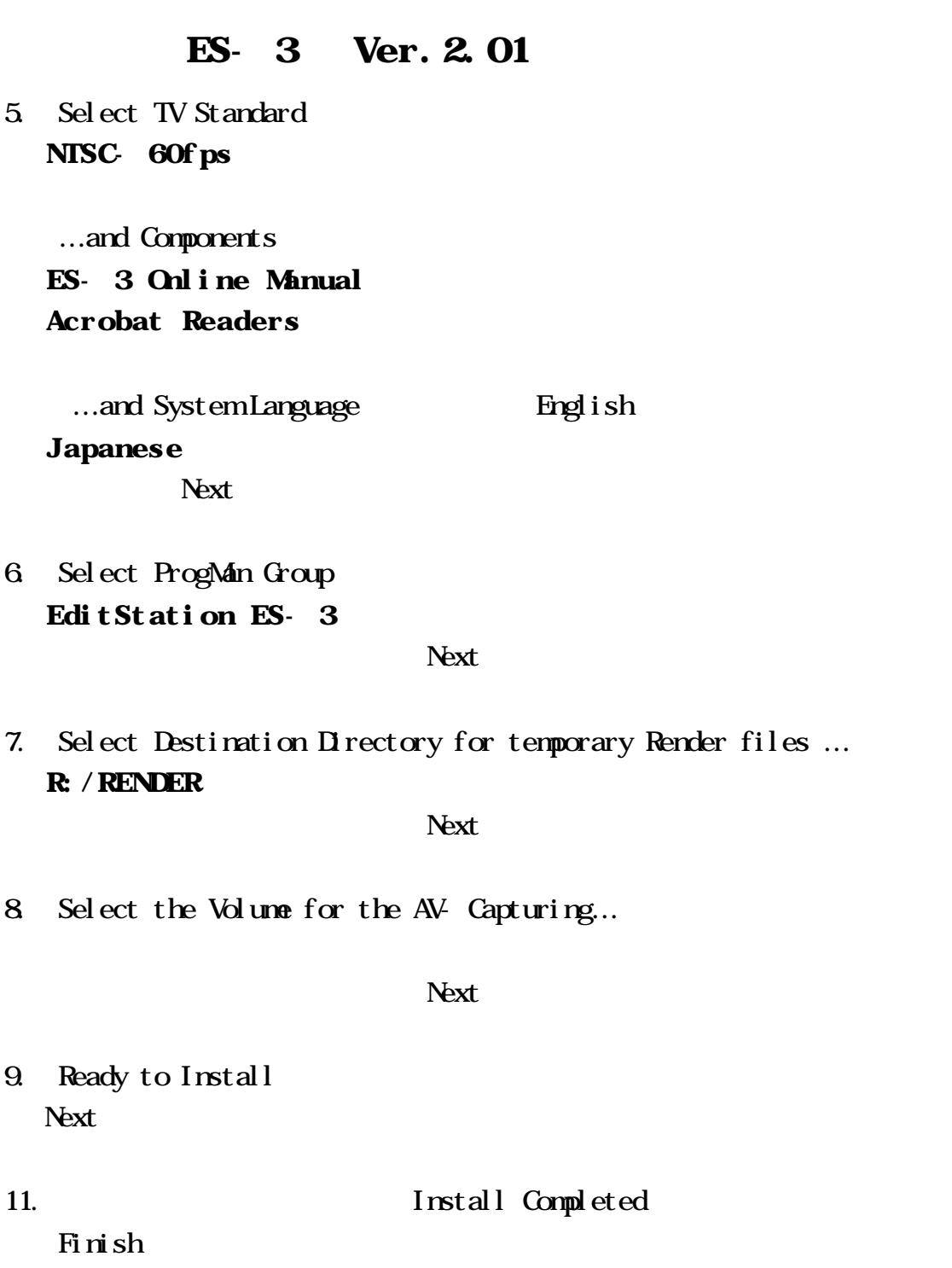

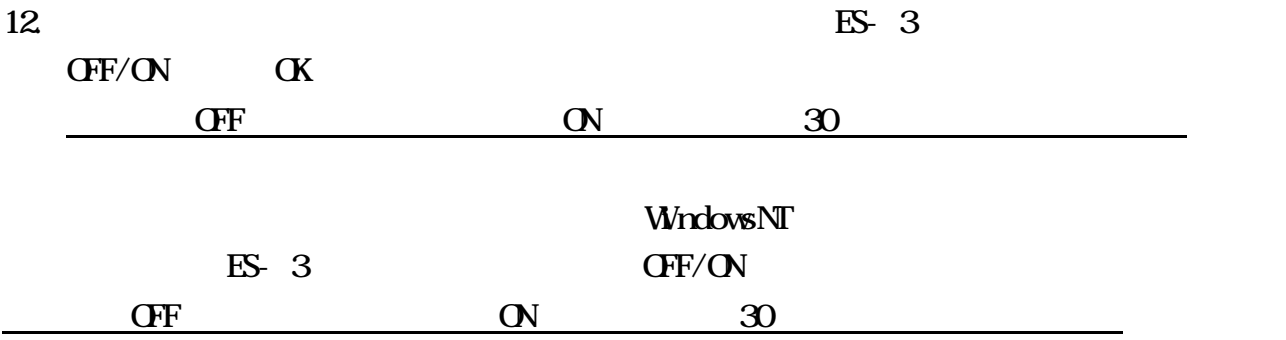